# CONVENÇÃO COLETIVA DE TRABALHO 2008/2009

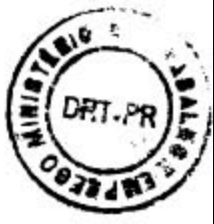

Por este instrumento particular de Convenção Coletiva de Trabalho celebrado com fundamento no Art. 611 da CLT, o SINDICATO DOS FARMACÊUTICOS NO ESTADO DO PARANÁ, estabelecido à Rua Marechal Deodoro, 252, 3º andar, nesta Capital e o SINDICATO DO COMÉRCIO VAREJISTA DE PRODUTOS FARMACÊUTICOS DO OESTE DO PARANÁ. estabelecido à Rua Carlos Gomes, nº. 4020, esq. Rua Erechim - Centro, na cidade de Cascavel, estado do Paraná, CEP 85801-090, representando respectivamente a categoria profissional e a econômica, por seus respectivos presidentes, abaixo nominados, firmam e estipulam as seguintes cláusulas e condições:

# 01. VIGÊNCIA

A presente Convenção Coletiva de Trabalho entra em vigor em 1º de março de 2008 e terá vigência até 28 de fevereiro de 2009, e será depositado nos termos da Lei.

## 02. DATA BASE

A presente Convenção Coletiva de Trabalho confirma a data base da categoria para 1º (primeiro) de março.

# 03. DIREITOS E DEVERES

Todos os trabalhadores e empresas abrangidas por esta convenção Coletiva de Trabalho deverão acatar e aplicar as normas nela contidas, na forma de legislação em vigor, na seguinte área de abrangência: Cascavel (sede), Anahy, Assis Chateaubriand, Boa Vista da Aparecida, Braganey, Cafelândia, Campo Bonito, Capitão L. Marques, Catanduvas, Céu Azul, Corbélia. Diamante do Oeste, Diamante do Sul, Entre Rios do Oeste, Espigão Alto do Iguaçu, Formosa do Oeste, Foz do Iguaçu, Guaira, Guaraniaçu, Ibema, Iguatu, Iracema do Oeste, Itaipulândia. Jesuítas, Laranjeiras do Sul, Lindoeste, Marechal C. Rondon, Maripá, Matelândia, Medianeira, Mercedes, Missal, Nova Aurora, Nova Laranjeiras, Nova Santa Rosa, Ouro Verde do Oeste, Palotina, Pato Bragado, Quatro Pontes, Quedas do Iguaçu, Ramilândia, Santa Helena, Santa Lucia, Santa Tereza do Oeste, Santa Terezinha do Itaipu, São José das Palmeiras, São Miguel do Iguacu, São Pedro do Iguacu, Serranópolis do Iguacu, Terra Roxa, Toledo, Três Barras do Paraná, Tupãssi e Vera Cruz do Oeste.

## 04. SALÁRIO NORMATIVO

O piso da categoria vigente em 01 de março de 2007, no valor de R\$ 1.482,00 (hum mil e quatrocentos e oitenta e dois reais) será acrescido de 5,50% (cinco virgula cinqüenta por cento), sendo que o novo valor do piso da categoria passa a ser de R\$ 1.564,00 (hum mil e quinhentos e sessenta e quatro reais), por 44 horas/semanais trabalhadas.

Parágrafo Primeiro: Aos empregados admitidos no período compreendido entre 1º marco de 2007 a 28 de fevereiro de 2008, com salário superior à R\$ 1564,00 (Hum mil e quinhentos e sessenta e quatro reais), a correção será aplicada proporcionalmente em função da alternativa do reajuste ocorrido, conforme a seguinte tabela:

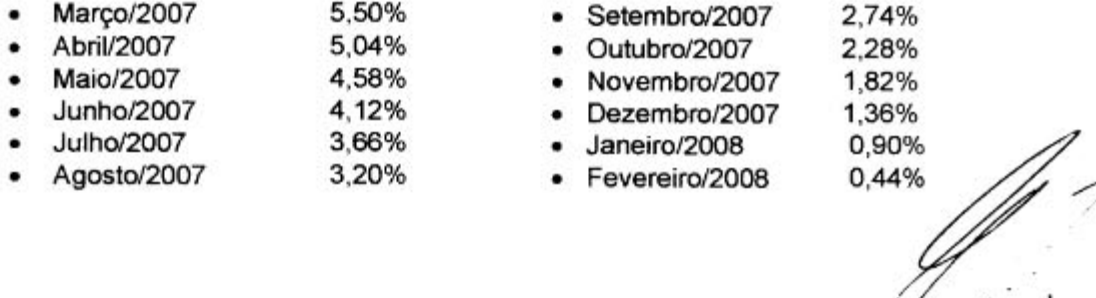

Parágrafo segundo: O reajuste salarial havido em março de 2008 será pago junto à folha de pagamento do mês de julho e agosto do presente ano com os devidos retroativos.

### 05. SALÁRIO DE INGRESSO

Face ao disposto na clausula anterior, o salário de ingresso a partir de 1º (primeiro) de março de 2008 será de R\$ 1.564.00 (Hum mil e quinhentos e sessenta e quatro reais). Visando a inserção dos farmacêuticos recém formados no mercado de trabalho, para estes fica estabelecido o salário de ingresso de R\$ 1.485,80 (Hum mil e quatrocentos e oitenta e cinco reais e oitenta centavos) desde que se trate de primeiro emprego, nos 06 (seis) primeiros meses de vigência do contrato de trabalho.

#### 06. INTRAJORNADA

O intervalo Intrajomadas poderá se estender por mais de 02 (duas) horas para as situações em que a empresa possua dois ou mais profissionais para cobertura do horário de assistência e nunca superior a 4 (quatro) horas.

#### 07. COMPROVANTES DE PAGAMENTO

Os empregadores fomecerão aos seus empregados, comprovantes de pagamento (envelopes ou recibos) especificando o nome da firma, o nome do empregado, função, as parcelas pagas discriminadamente e, de igual modo, os descontos efetuados, inclusive o valor do recolhimento do FGTS.

#### 08. UNIFORMES

Exigidos ou necessários o uso de uniforme, o custo será de responsabilidade dos empregadores, vedada qualquer forma de desconto ao empregado, direta ou indiretamente.

## 09. REFEIÇÃO:

Os empregados que, em regime de trabalho extraordinário, operarem após as 19 horas (dezenove horas), farão jus à refeição fornecida pelo empregador ou a um pagamento equivalente a 0,3% (zero virgula três por cento) do valor do salário normativo de ingresso na empresa.

#### **10. COMISSIONADOS**

Aos empregados comissionados será fomecido mensalmente, o valor de suas vendas e a base de cálculo correspondente ao pagamento das comissões e do repouso semanal remunerado.

Parágrafo único: As comissões, para efeito de cálculo de 13º salário, férias e inclusive proporcionais, indenizações por tempo de serviço e aviso prévio indenizado, serão corrigidas com base no INPC ou qualquer outro indice que venha a substituí-lo por determinação do governo. Para cálculo do 13º salário, adotar-se-á a média corrigida das comissões pagas no ano, a contar de janeiro; no caso de férias proporcionais, indenizações e aviso prévio indenizado, adotar-se-á a média mensal das comissões, corrigidas, pagas, nos 12 (doze) meses anteriores ao mês de rescisão; e no caso de férias integrais será considerada a média das comissões, corrigida nos doze meses anteriores ao período de gozo.

### **11. BANCO DE HORAS**

#### **11.1 - OBJETO**

As horas extras trabalhadas serão compensadas através do sistema BANCO DE HORAS. conforme permissivo do parágrafo 2º, do artigo 5º da CLT, com a nova redação que lhe foi dada pela Lei 9.601/98 e MP 1779-6/99 e suas reedições, sem que este banco de horas7 intervenha ou abone faltas junto ao CRF/PR. Assim, a compensação pode ocorrer no prazo de

vigência do presente instrumento normativo, ou seja, entre 1º de março de 2008 a 28 de fevereiro de 2009.

### 11.2 - ABRANGÊNCIA

O BANCO DE HORAS abrange os empregados que assinarem o termo de adesão ao mesmo, que fará parte integrante do presente acordo, depositado no Sindicato dos Farmacêuticos no Estado do Paraná.

#### 11.3 - CREDITO NO BANCO DE HORAS

As horas trabalhadas acima da jornada contratual dos empregados serão creditadas no BANCO DE HORAS. A jomada diária está limitada ao máximo de 10 (dez) horas diárias de trabalho efetivo.

#### 11.4 - DÉBITO NO BANCO DE HORAS

A diferença a menor entre a jornada contratual semanal e as horas efetivamente trabalhadas será debitada no BANCO DE HORAS, com exceção daquelas referentes à faltas e atrasos não justificados.

# 11.5 - RESCISÃO CONTRATUAL

Na hipótese de rescisão do contrato do trabalho, qualquer que seja a causa, o saldo credor do empregado será pago como hora extra, com os adicionais legais.

#### **11.6 - TRABALHOS EM DIAS DE DESCANSO**

Na hipótese de convocação do empregado para o trabalho em dias de descanso semanal ou feriados, o crédito do BANCO DE HORAS será considerado em dobro, desde que as referidas horas não sejam compensadas através de folga no decorrer da semana, ou nos primeiros dias da semana seguinte.

# 11.7 - CONVOCAÇÃO DOS EMPREGADOS COM HORAS NEGATIVAS

Os empregados com horas negativas, quando convocados para o trabalho, terão a obrigação do comparecimento no horário e data determinados, sob pena do desconto das referidas horas, se a ausência for injustificada, não gerando qualquer efeito para o BANCO DE HORAS.

## **12. REPOUSO SEMANAL REMUNERADO**

É proibida a inclusão da parcela salarial correspondente ao repouso semanal remunerado (Lei nº 605/49) nos percentuais de comissões; o cálculo do valor do repouso semanal será feito mediante a divisão do total das comissões percebidas no mês pelo número de dias efetivamente trabalhados, multiplicando-se o resultado pelo número de domingos e feriados do mês correspondente.

### 13. EMPREGADOS EM VIA DE APOSENTADORIA

Ao empregado que contar no mínimo 10 (dez) anos de trabalho na empresa, e que na vigência do contrato de trabalho comprovar por escrito que está na condição de, no máximo 12 (doze) meses de adquirir o direito à aposentadoria, na hipótese de sua despedida imotivada, por iniciativa da empresa, ficará assegurado o reembolso dos valores por ele pago a título de contribuição previdenciária, enquanto não obtiver outro emprego ou até que seja aposentado, sempre com base e limite no último salário percebido na empresa. O direito ao reembolso será assegurado por um período máximo de 12 (doze) meses, contados da data da comunicação da iminência da aposentadoria, não fazendo jus ao mesmo direito o empregado que se demitir celebrar acordo ou passar a perceber auxílio enfermidade ou se aposentar por invalidez.

# 14. INDENIZAÇÃO POR PAGAMENTO EM ATRASO DOS SALÁRIOS

Fica estabelecido o direito a indenização correspondente ao valor de 5% do piso normativo por mês de atraso no pagamento dos salários, devendo esta indenização ser paga diretamente ao farmacêutico, calculado sobre o total da remuneração devida, após o 5º dia útil de cada mês. ou quando do pagamento das verbas rescisórias.

# **15. LANCHES**

Os intervalos de quinze minutos para lanche, nas empresas que observam tal critério, serão computados como tempo de serviço do empregado.

# 16. FÉRIAS

O pagamento das férias, a qualquer título, inclusive proporcionais, será sempre acrescido com o terço constitucional, aplicável o disposto no Art. 144 da CLT.

Parágrafo único: O início das férias, coletivo ou individual, não poderá coincidir com sábados, domingo, feriado ou dia de compensação de repouso semanal.

### 17. ATESTADOS

Serão aceitos atestados médicos e odontológicos fornecidos pelos profissionais da Previdência Social, do Sindicato dos Empregados das empresas ou organizações por ela contratadas; os atestados de profissionais particulares serão sujeitos à apreciação dos médicos da empresa.

### **18. CONTRIBUICÃO SINDICAL**

As empresas ficam obrigadas a descontar na forma dos artigos nº 578 e seguintes da CLT, da folha de pagamento do mês de março de cada ano, a Contribuição Sindical, no valor estipulado pela CNPL - Confederação Nacional das Profissões Liberais, do salário de seus empregados, e recolhe-las na forma da lei, através de guias próprias, em nome do sindicato profissional.

### **19. GARANTIAS GERAIS**

Dentro dos princípios que orientam o Direito do Trabalho, ficam asseguradas as condições mais favoráveis já existentes em cada empresa, com relação a qualquer das cláusulas aqui pactuadas.

## 20. NEGOCIAÇÃO PERMANENTE

Fica instituido um canal permanente de negociações e entendimentos entre os sindicatos ora acordantes, durante a vigência desta Convenção Coletiva, objetivando atender as necessidades e anseios dos mesmos, especialmente no que se refere à formação de uma Comissão de Conciliação Prévia.

### 21. CONCILIAÇÃO TRABALHISTA DO COMÉRCIO:

Fica convencionado entre os sindicatos signatários da presente Convenção o funcionamento do órgão de Conciliação Trabalhista Prévia do Comércio de Cascavel e Região, visando dirimir as controvérsias entre o empregado e o empregador. Os dois sindicatos se comprometem a, no menor prazo possível e de forma paritária instituir a Comissão de Conciliação, nos moldes da Lei.

#### **22. MULTA CONVENCIONAL**

Fica estabelecida multa de valor equivalente a 20% no salário normativo pelo descumprimento das obrigações previstas nesta Convenção Coletiva, que reverterá em favor da parte prejudicada.

# 23. ANOTACÕES

Serão anotadas na Carteira de Trabalho as funções exercidas, alterações de salário e percentuais de comissões, durante a vigência desta Convenção, bem como o contrato de experiência e respectivo período de duração.

### 24. FÉRIAS PROPORCIONAIS

Na cessação do contrato de trabalho por pedido de demissão, os empregados que detiverem mais de 06 (seis) meses e menos de 12 (doze) meses de servico, perceberão férias proporcionais à base de 1/12 (um doze avos) por mês ou fração superior a 14 (quatorze) dias, sem computar aviso prévio.

# 25. CONTROLE DE FREQUÊNCIA E HORÁRIO

Nas empresas com mais de 10 (dez) empregados, será utilizado obrigatoriamente livro ou cartão ponto.

# 26. RESCISÃO CONTRATUAL POR JUSTA CAUSA

No caso de denúncia do contrato de trabalho, por justa causa, o empregador indicará, por escrito, a falta cometida pelo empregado.

## **27. LICENCA REMUNERADA**

As empresas concederão licenca remunerada aos dirigentes sindicais eleitos e no exercício de seu mandato para participação de reuniões, conferências, congressos e simpósios, licença que será solicitada pela entidade sindical, com antecedência mínima de 10 (dez) dias e por prazo não superior a 10 (dez) dias do ano, até num limite de 2 diretores na região.

### 28. HOMOLOGAÇÃO POR RESCISÃO DE CONTRATO DE TRABALHO

Por ocasião das homologações rescisórias de contrato de trabalho, efetuadas junto à Entidade Sindical dos Empregados, a mesma deverá exigir certidão negativa da Entidade Sindical Patronal.

# 29. TAXA DE REVERSÃO SALARIAL

As empresas descontarão diretamente dos salários referente ao mês de julho de 2008, a quantia de 5% (cinco por cento) do piso da categoria, destinando-o ao Sindicato dos Farmacêuticos no Estado do Paraná, mediante repasse que será feito até o 5º (quinto) dia posterior ao desconto.

Parágrafo primeiro; Os empregados admitidos após a data prevista na cláusula acima e que não sofreram o desconto previsto nesta cláusula, o sofrerão no primeiro mês de contratação.

Parágrafo segundo: Em caso de atraso no desconto ou no repasse dos valores descontados, a empresa pagará uma multa de 10% (dez por cento) ao mês, calculada sobre os valores devidos.

Parágrafo terceiro: As empresas ficam obrigadas a colher dos empregados da categoria, manifestação por escrito, se os mesmos opõem-se ao desconto, com antecedência minima de 10 (dez) dias da data prevista para o desconto.

#### **30. HORAS EXTRAS**

As horas extras serão pagas com aplicação de adicional de 50% (cinqüenta por cento) sobpo-az hora normal.

<u>f</u> 1

# 31. ADICIONAL NOTURNO

O empregador pagará adicional noturno a seus empregados à razão de 20% (vinte por cento) a incidir sobre o salário de hora normal.

# 32. AVISO PRÉVIO

O aviso prévio devera ser de:

a) 30 dias para os trabalhadores que contarem com o tempo de serviço inferior a 05 anos na mesma empresa;

b) 45 dias para todos os trabalhadores que contarem com mais de 05 anos de serviço na mesma empresa;

A presente Convenção Coletiva é extraída em cinco vias de igual teor e data, assinada pelos presidentes dos sindicatos das categorias profissionais e econômicas.

Curitiba, 18 de julho de 200

SINDICATO DOS FARMACEUTICOS NO ESTADO DO PARANÁ CNPJ: 77.636.363/0001-42 PRESIDENTE: EMYR ROBERTO C. FRANCESCHI - CPF: 136.846.818-73

SINDICATO DO COMÉRCIO VAREJISTA DE PRODUTOS FARMACÊUTICOS DO OESTE DO PARANÁ - CNPJ: 78.689.486/0001-04

PRESIDENTE - NELCIR ANTONIO FERRO - CPF: 431.453.379-04

46212 010560/200 a Court 20 ch to/CHIT/FR Secão di  $25.77$